Inf  $431 -$  Cours 2

.

.

# Dags - Connexité 1

### jeanjacqueslevy.net

secrétariat de l'enseignement: Catherine Bensoussan cb@lix.polytechnique.fr Aile 00, LIX. 01 69 33 34 67

www.enseignement.polytechnique.fr/informatique/IF

```
In 1431 – Course 2<br>
<br>
Interdependent Course 2<br>
<br>
<br>
Since the Active Course 2<br>
<br>
Since the Active Course 2<br>
<br>
Since the Active Course 2<br>
<br>
Since the Active Course 2<br>
<br>
Since the Active Course 2<br>
<br>
<br>
<br>
Delegues<br>
```
### **Délégués**

- 1. Deux délégués pour IF 431
- 2. Déléqués PC/TD

### Plan

- 1. Arbres de recouvrement
- 2. Détection de cycles
- 3. Tri topologique
- 4. Composantes connexes
- 

```
\text{couleur}[x] = \text{NOIR};}
1 2 3 4
```
## Parcours en profondeur (2/2)

final static int BLANC =  $0$ , GRIS = 1, NOIR = 2; static numOrdre;

.

.

```
static void visiter (Graphe g) {
  int n = g.succ.length; int[ ] counter = new int[n]; numOrder = -1;for (int x = 0; x < n; ++x) num[x] = -1;
  for (int x = 0; x < n; ++x) couleur[x] = BLANC;
  for (int x = 0; x < n; ++x)
   if \text{(couleur } [x] == \text{BLANC})dfs(g, x, couleur, num);
}
static void dfs (Graphe g, int x, int [ ] couleur, int [ ] num) {
  \text{couleur}[x] = GRIS:
  num[x] = ++numOrder;for (Liste ls = g.succ[x]; ls = null; ls = ls.suivant) {
   int v = 1s.val:
   if (couleur[y] == BLANC)dfs(g, y, couleur, num);
  \rightarrow\text{couleur}[x] = \text{NOIR};}
1 2 3 4 Parcouse en profession (2/2)<br>
Savanting en profession (2/2)<br>
Savanting and the same of the same of the same of the same of the same of the same of the same of the same of the same of the same of the same of the same of th
```
# Sortie de labyrinthe

```
static Liste chemin (Graphe g, int x, int s, int[ ] couleur) {
  \text{couleur}[x] = GRIS;
 if (x == s)return new Liste (x, null);
  for (Liste ls = g.succ[x]; ls = null; ls = ls.sdivant) {
   int v = 1s.val:if \text{(couleur[y]} == \text{BLANC}) {
     Liste r = chemin (g, y, s);
     if (r := null)return new Liste (x, r);
   }
 \rightarrowreturn null;
}
```
- chemin retourne la liste des sommets sur le chemin trouvé vers la sortie <sup>s</sup>.
- $\Rightarrow$  Ne pas oublier que la fonction dfs peut retourner un résultat.
- 

On cherche un chemin de  $x$   $\lambda$  s. Execution

- 
- 
- 
- 

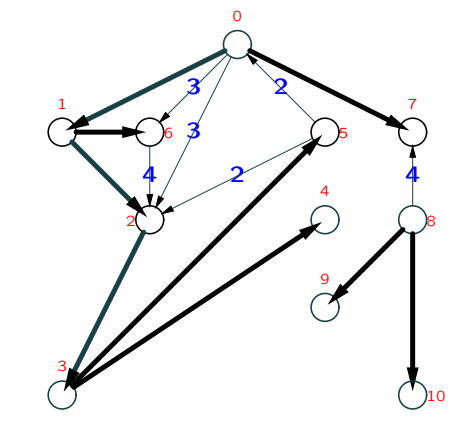

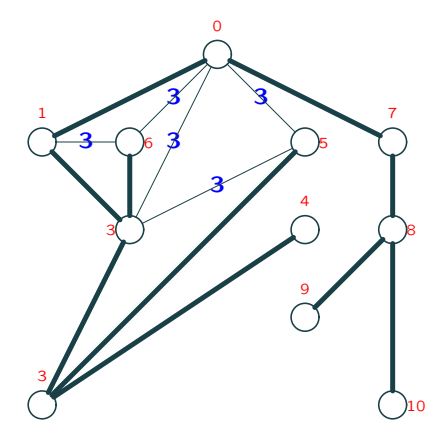

Graphe non-orienté  $\Rightarrow$  pas d'arcs de type 4  $\equiv$  pas d'arcs transverses.

### . Arbres de recouvrement (3/4)

 $d(x)$  est le temps où x devient GRIS dans dfs  $f(x)$  est le temps où x devient NOIR dans dfs

Proposition 1 [Intervalles parenthésés] Soient s et t deux sommets. Alors 3 cas seulement :

- les intervalles  $[d(s), f(s)]$  et  $[d(t), f(t)]$  sont disjoints et  $s$  et  $t$  sont cousins dans l'arbre de recouvrement;
- l'intervalle  $[d(s), f(s)]$  contient  $[d(t), f(t)]$  et s admet  $t$  comme descendant dans l'arbre de recouvrement :
- l'intervalle  $[d(s), f(s)]$  est contenu dans  $[d(t), f(t)]$  et  $s$  admet  $t$  comme ancêtre dans l'arbre de recouvrement ;

**Proposition 2** [Caractérisation par numéros] Soit  $e$  un arc de  $s$  à  $t$ . Alors :

- e est de type 1 ou 3 ssi  $num[s] < num[t]$ .
- e est de type 2 ou 4 ssi  $num[s] > num[t]$ .

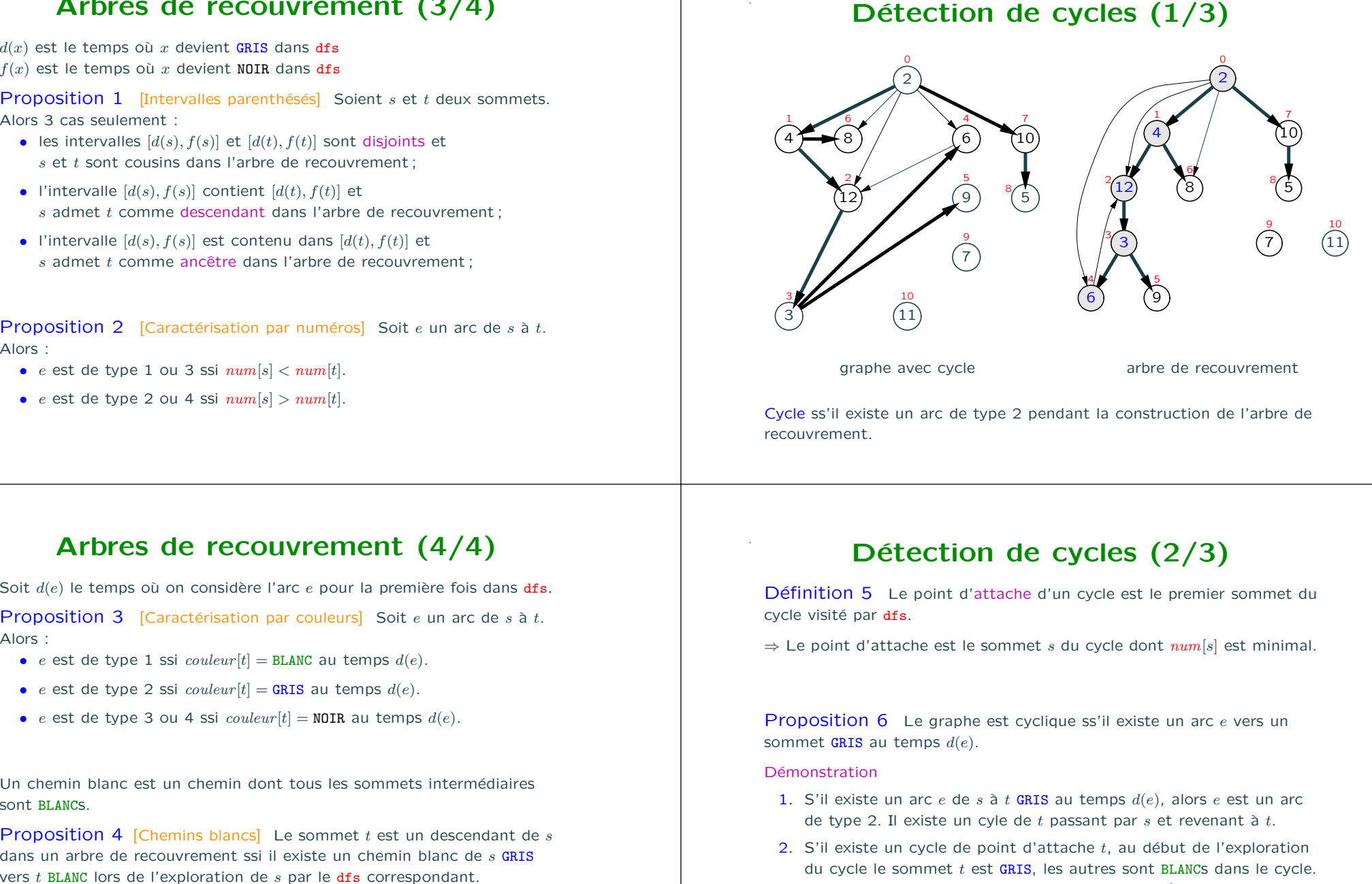

### . Arbres de recouvrement (4/4)

Soit  $d(e)$  le temps où on considère l'arc e pour la première fois dans dfs.

**Proposition 3** [Caractérisation par couleurs] Soit e un arc de s à t. Alors :

- e est de type 1 ssi  $couleur[t] = BLANC$  au temps  $d(e)$ .
- e est de type 2 ssi  $couleur[t] = GRIS$  au temps  $d(e)$ .
- e est de type 3 ou 4 ssi  $couleur[t] = \texttt{NOIR}$  au temps  $d(e)$ .

Un chemin blanc est un chemin dont tous les sommets intermédiaires sont BLANCs.

**Proposition 4** [Chemins blancs] Le sommet  $t$  est un descendant de  $s$ dans un arbre de recouvrement ssi il existe un chemin blanc de s GRIS

- 
- Il existe un chemin blanc de  $t$  au prédécesseur  $t'$  de  $t$  dans le cycle. Donc  $t'$  est un descendant de  $t$  dans l'arbre de recouvrement. Et il existe un arc e de t' à t GRIS au temps  $d(e)$ .

# Détection de cycles  $(3/3)$

.

.

```
final static int BLANC = 0, GRIS = 1, NOIR = 2;
static boolean acyclique (Graphe g) {
  int n = g.succ.length; int[ ] counter = new int[n];for (int x=0; x < n; ++x) couleur[x] = BLANC;
  for (int x=0: x < n: ++x)
   if ( couleur[x] == BLANC && cycleEn(g, x, couleur) )
      return false;
  return true;
}
static boolean cycleEn(Graphe g, int x, int[ ] couleur) {
  \text{couleur}[x] = \text{GRIS};for (Liste ls = g.succ[x]; ls = null; ls = ls.sdivant) {
   int v = 1s.ya1:
   if \text{(couleur[y]} == \text{GRIS})|| couleur[y] == BLANC && cycleEn(g, y, couleur) )
      return true;
  \mathbf{r}\text{conv}[\mathbf{x}] = \text{NOTR}:
  return false;
} Tri topologique (2/4)<br>
Tri topologique (2/4)<br>
the strain state is a strained to the strained term in the strained term is a strained term of the strained term is a strained term in the strained term is a strained term in
```
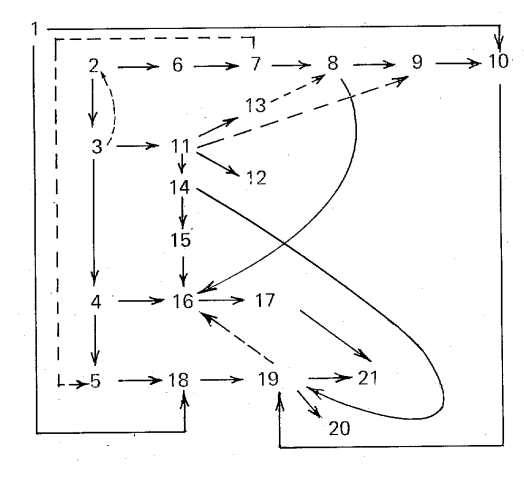

# Tri topologique (1/4)

 $G = (V, E)$  est un graphe acyclique (dag : directed acyclic graph)

Donner une liste des sommets  $\langle v_i | i = 1..n \rangle$  dans un ordre compatible avec l'ordre induit par  $G: v_i \le v_j \Leftrightarrow v_j \rightarrow v_i$ .

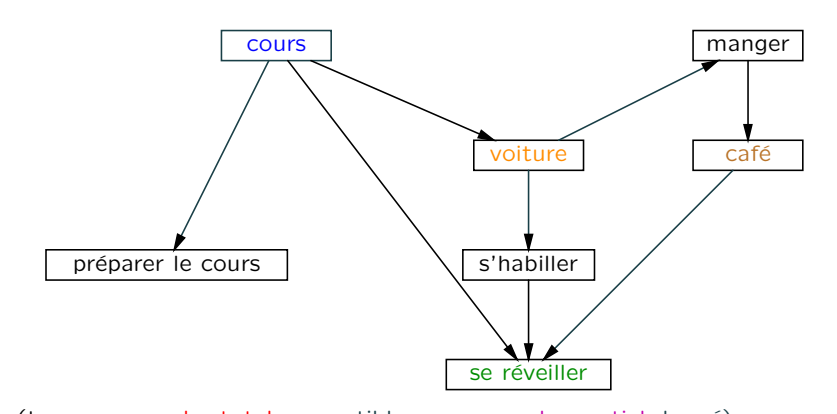

# Tri topologique (4/4)

Pour trouver les sommets terminaux (dont aucun autre ne dépend), un parcours linéaire des arcs suffit.

```
static boolean[ ] calculerTerminaux (Graphe g) {
 int n = g.succ.length;int[ ] terminal = new boolean[n];for (int x = 0; x < n; +x) terminal[x] = true;
 for (int x = 0; x < n; ++x)
   for (Liste ls = g.succ[x]; ls = null; ls = ls.suivant) {
     int y = ls.val;\text{terminal}[y] = \text{false};}
 return terminal;
}
```
### Complexité en  $O(V + E)$ .

.

.

Autre algorithme [Knuth] sur le graphe inverse.

### Connexité

- Existe-t'il un chemin entre deux sommets ? (dfs; cf. sortie de labyrinthe). Complexité  $O(V + E)$ .
- Trouver l'ensemble des sommets accessibles depuis un sommet. (dfs). Complexité  $O(V + E)$ .
- Trouver les ensembles de sommets interconnectés dans un graphe non-orienté. Composantes connexes. (cf. plus loin; dfs) Complexité  $O(V + E)$ .
- Même problème dans un graphe orienté? Composantes fortement

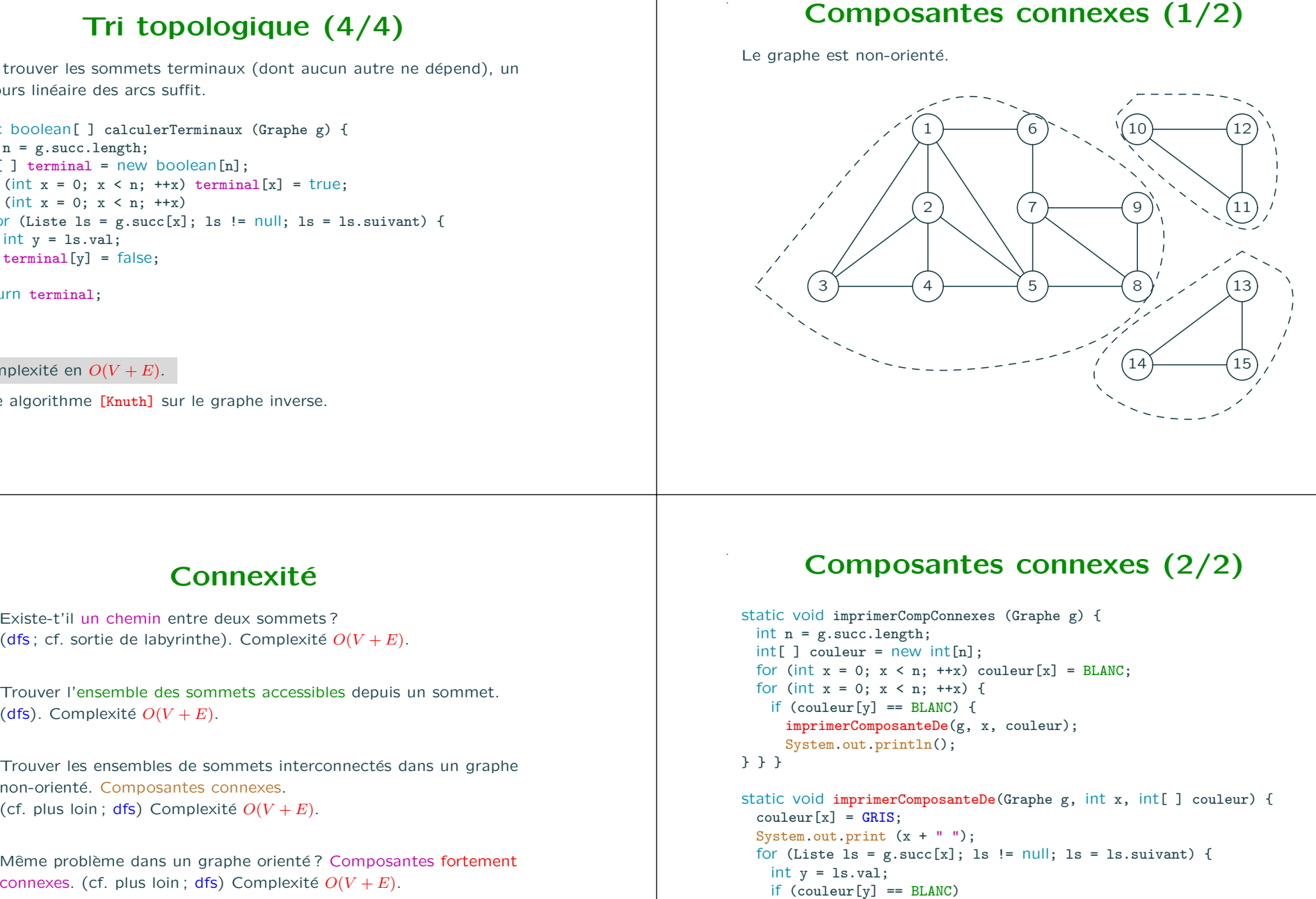

```
imprimerComposanteDe(g, y, couleur);
} }
```
Exercice 1 Ecrire une fonction qui rend la liste des composantes connexes.

# Bi-connexité (1/8)

.

.

- Dans un graphe non-orienté, existe-t-il 2 chemins différents entre toute paire de nœuds ?
- Un point d'articulation est un point qui sépare le graphe en parties non connexes si on l'enlève.

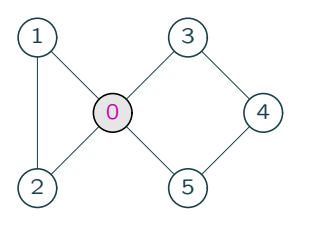

- Un graphe connexe sans point d'articulation est bi-connexe.
- Exemples : les rues de Paris, la distribution d'électricité, la topologie d'un réseau informatique, etc. Il vaut mieux que ces graphes soient bi-connexes.

- 
- 

# Bi-connexité (2/8)

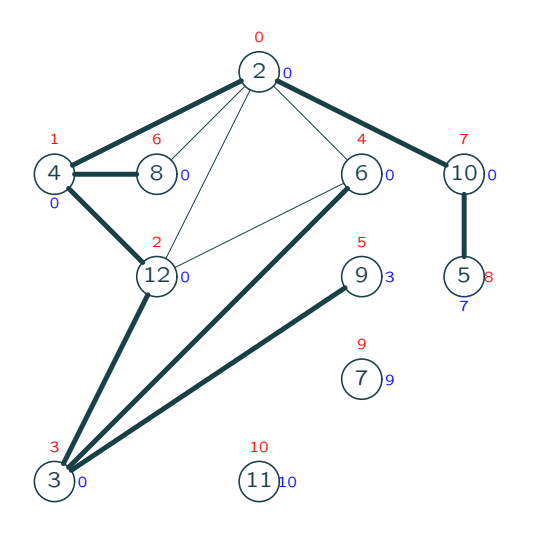

Le point d'attache de  $x$  est le sommet  $t$  avec le plus petit  $num[t]$  tel

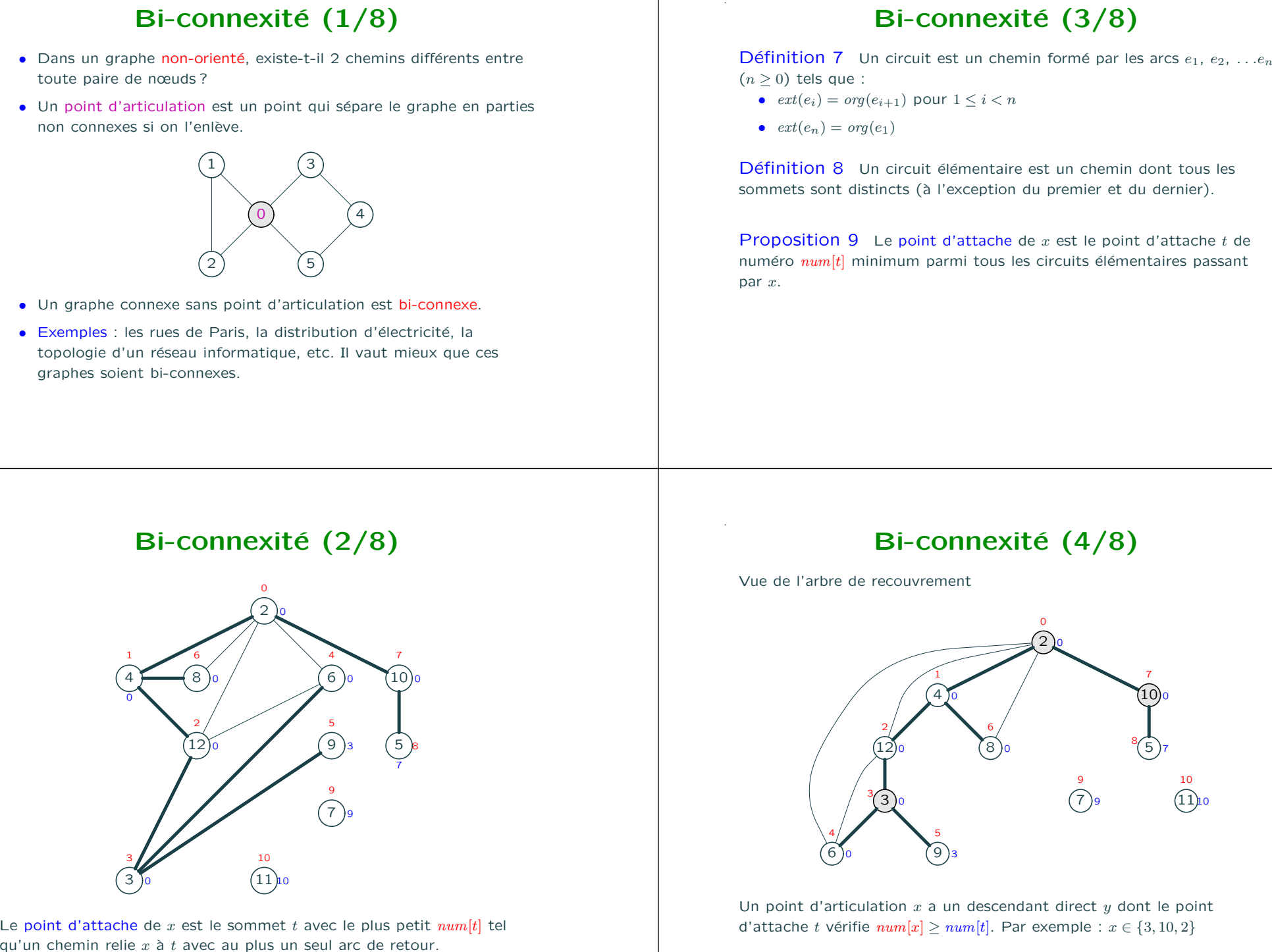

# Bi-connexité (5/8)

Calcul (en dfs) du numéro de parcours du point d'attache de  $x$ .

.

.

```
static int attache(Graphe g, int x) {
  int min = num[x] = ++numOrder;for (Liste ls = g.succ[x]; ls = null; ls = ls.sdivant) {
   int v = 1s. val; int m:
   if (num[y] == -1) {
     m = \text{attache}(g, y);
     if (m \geq m \text{ num}[x])articulation[x] = true;
   } else
     m = num[y];min = Math.min (min, m);\rightarrowreturn min;
}
1 2 3 4
```
# Bi-connexité (6/8)

Avec le critère précédent, tout sommet à la racine de l'arbre de recouvrement serait un point d'articulation.

Correction : le sommet à la racine de l'arbre de recouvrement est un point d'articulation ssi ce sommet <sup>a</sup> plus qu'un fils dans l'arbre.

```
static int numOrdre: static int[ ] num;
static boolean[ ] articulation:
static void trouverArticulations (Graphe g) {
 int n = g.succ.length; num = new int[n]; numOrder = -1;articulation = new boolean[n];
 for (int x = 0; x < n; +x) { num[x] = -1; articular[x] = false; }
 for (int x = 0; x < n; ++x)
  if (num[x] == -1) {
     attache1(g, x);}
```

```
Calculate (5/8)<br>
Calculate of the context of the context of the second state is a state of the context of the second of the second of the second of the second of the second of the second of the second of the second of t
```
Complexité en  $O(V + E)$ .

### **Exercices**

Exercice 2 Ecrire trouverArticulations sans variables globales.

.

Exercice 3 Ecrire un programme qui teste la bi-connexité d'un graphe.

Exercice 4 (difficile) Ecrire un programme qui imprime les composantes bi-connexes.

Exercice 5 Définir la notion de composante tri-connexe.

Exercice 6 La commande make du système Unix fait une analyse de dépendances pour reconstruire un projet informatique. Réfléchir à sa programmation. Certaines versions permettent la reconstruction parallèle où plusieurs commandes peuvent s'exécuter en parallèle sur  $p$ processeurs. Comment adapter l'analyse de dépendances ?